### **Disk Savvy Ultimate Crack [2022-Latest]**

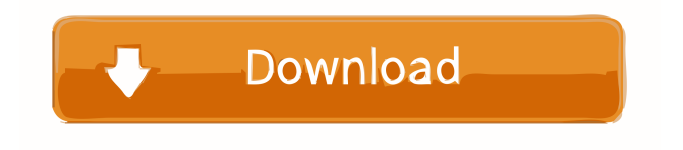

### **Disk Savvy Ultimate Crack + [Updated-2022]**

The application will help you figure out where your files are being put. You can also search for specific files, analyze their sizes, and create various tops. Disk Savvy Ultimate Features: Tools for Disk Space Management Analyze which files consume the largest space on your disk Generate lists of files that occupy most space on your storage devices Create databases to classify files by properties Create reports in various formats, such as XML, HTML, and CSV Search your computer for particular files See space usage for all your disks Create organizational structures for your files File Manager Disk Savvy Ultimate Summary: Disk Savvy Ultimate is a full-featured software for analyzing the disk space taken by files and directories and presenting the results to the user in a number of different ways. Disk Savvy Ultimate Review: Unusually for a computer program, Disk Savvy Ultimate does a good job of using space. However, it's hard to imagine a developer adding that many features and being able to write good documentation. Get Disk Savvy Ultimate FileViewer is a file-browser program that aims to replace many of the features you'd find in other file managers. FileViewer's design is simple, and its options are easy to grasp. However, as it's still in an early release stage, the program needs to work on a few things to make it better. FileViewer Features: Icon view Text file viewer Quick search Open a folder Open a file Open a file's properties Rename file Toggle the expanded icon view Toggle the collapsed view Copy, move, and delete files Quick batch copy Quick batch move Quick batch delete Use temporary files Use a mapping file Revert changes Open the properties window for a file Get the file path Add files to the bookmarks Preview files Save a bookmark Create a bookmark for a file Create a shortcut for a file Locate the folder a file is in Get a file's properties Open the properties window Toggle the expanded icon view Toggle the collapsed view Delete files Create a file Edit a file Get the file path Open the properties window Get the file's properties Windows Explorer is one of the world's most used file managers. The program comes with a variety of useful options that can help users with their file management. It also includes some features of other programs that aren't

### **Disk Savvy Ultimate Activator**

77a5ca646e

# **Disk Savvy Ultimate Crack License Keygen [Win/Mac]**

Plenty of options, neat interface The most important and impressive aspect is that the program itself, although filled with features, offers an intuitive interface with accessible features and clear labels. You can't miss any function due to not finding or identifying it. On the contrary, you'll find things in areas you expect most. Start by analyzing your folder, files, or drives. The process is swift. You can create all sorts of charts explaining how your space is being used and by what exactly. All created reports can be exported, if need be, to formats such as XML, HTML, and CSV. Other formats are supported too. Search, create tops and databases The application's usefulness doesn't stop here. You can search for any particular file on your analyzed disk for fast detection. Create various tops to understand what files are the largest in your scanned space. Check network storage systems for the same reasons. You can also classify files depending on their features and have them arranged for easier analysis. The interface is divided efficiently with various accessible paths on the left, and the contents of these paths to storage spaces are depicted on the right. In terms of understanding how space is filled on your storage devices, this program can indeed wear the Ultimate badge for sure. Disk Savvy Ultimate is an application that will help any user better understand how storage space is divided amongst the files that occupy it. Functions are clearly labeled and accessible, and the analysis process is swift and efficient. Advertisement Other Software of G-Soft This combination of tools is ideal for the creation of small-scale Web sites and small sites for photo galleries, portfolios, and other types of content. The software also comes with a small set of templates for you to use as a starting point. LiveCycle Designer Extends your knowledge of LiveCycle ES while adding functionality for workflow creation, custom forms, drag-and-drop data definition, and advanced content synchronization. You'll find design-level capabilities, site-level tools, and deployment options for LiveCycle Designer. LiveCycle Designer is ideal for use with the ES and AX server components of LiveCycle. It allows you to use the unique strengths of each component (form design, workflow, content synchronization) to create powerful Web sites and complex workflow solutions. LiveCycle Designer X LiveCycle Designer X provides what you need to create a robust, easily maintainable site for your clients. It integrates your site's development, deployment,

### **What's New In?**

A program that's good at analyzing your storage space will give you a clear picture of how your files are filling up the available space. It will help you classify them according to features, and manage virtual storage. This program will do all that in a nice and easy way, with a simple and fast interface. Disk Savvy Ultimate Disk space analyzer is a handy tool to manage your disks. With a simple and easy to use interface Disk Savvy Ultimate will find your empty space and help you organize it. Features of Disk Savvy Ultimate : Disk space analyzer and manager, Analyze how space is organized on your disks, Sort and classify files, Export data to.csv,.xml,.htm and.txt files, Checks empty space on your disks, Classify files based on their sizes, Compress files, Manage your virtual storage, Find free disk space on your disks. You can download Disk Savvy Ultimate free at our website.Rodgers, Mason and Cam bridge the gap between history and future with a quest to uncover the lost secrets of a mysterious island in the Pacific Ocean. As they navigate the treacherous waters, the trio encounter their deepest fears and darkest secrets. With the help of Dr. Jerry Fodor and Dr. Stanley Marcus, the team learns that the naval base at the island was designed to prepare the world for the atomic bomb. An ancient weapon and its lost power cells are a danger to all who use it. Only through total devotion to the truth can the team survive their journey.Q: How to use an external library in a.NET Core application I'm new to.NET Core and the.NET framework in general and I'm facing some difficulties to use an external library. I want to develop a.NET Core console application that needs to access an existing.dll I have downloaded and added the necessary libraries to my project. Now, if I try to use any type from that library (also I've made sure that the.dll is in the bin\debug folder), I get the following error: {"Could not load file or assembly 'References\\Microsoft.SharePoint.Client, Version=15.0.0.0, Culture=neutral, PublicKeyToken=71e9bce111e9429c' or one of its dependencies. The located assembly's manifest definition does not match the assembly reference. (Exception from HRESULT: 0x80131040)"} What is more strange, is that if I copy and paste the "Microsoft.SharePoint.Client" from my bin\debug folder to my bin\release folder, it works. I'm using Visual Studio 2019,.NET Core 3.1 and my project type is Console Application. A: What is more strange, is that if I copy and paste

## **System Requirements:**

For Windows XP: Operating System: Windows XP SP3 or newer (Available for Windows 8.1 and Windows 10 as well) Processor: Intel Core i3, i5, or i7 (2.0 GHz or faster) Memory: 2 GB RAM Graphics:  $1024 \times 768$  Hard Disk Space: ~40 GB For Windows 8.1: Operating System: Windows 8.1 or newer (Available for Windows 10 as well) Processor: Intel Core i3, i5, or

Related links:

<https://rulan.eu/?p=12138>

[https://godfreydesign-build.com/wp-content/uploads/2022/06/Clockify\\_Time\\_Tracker\\_for\\_Chrome.pdf](https://godfreydesign-build.com/wp-content/uploads/2022/06/Clockify_Time_Tracker_for_Chrome.pdf) [https://www.yapi10.com.tr/upload/files/2022/06/c4gfEBCHVKLMe4Ngb9ps\\_06\\_5940b4ee08dd1260b701281dbe5](https://www.yapi10.com.tr/upload/files/2022/06/c4gfEBCHVKLMe4Ngb9ps_06_5940b4ee08dd1260b701281dbe50f1a2_file.pdf) [0f1a2\\_file.pdf](https://www.yapi10.com.tr/upload/files/2022/06/c4gfEBCHVKLMe4Ngb9ps_06_5940b4ee08dd1260b701281dbe50f1a2_file.pdf)

<https://unimedbeauty.com/mailalert-notifier-crack-april-2022/>

[https://kraftur.org/wp-content/uploads/2022/06/Inzelt\\_factory.pdf](https://kraftur.org/wp-content/uploads/2022/06/Inzelt_factory.pdf)

<https://alaquairum.net/tiktok-downloader-crack-free-for-pc/>

<https://quebenthecomonsa.wixsite.com/sandrotene/post/gaintools-ost-converter-crack-latest-2022>

<http://www.tampabestplaces.com/wp-content/uploads/2022/06/latieric.pdf>

https://wo.barataa.com/upload/files/2022/06/AdR4zD8l71ERIO3piNu3\_06\_4b119759cc5f9ea579bbee02e0363208 [file.pdf](https://wo.barataa.com/upload/files/2022/06/AdR4zD8l71ERIO3piNu3_06_4b119759cc5f9ea579bbee02e0363208_file.pdf)

[https://www.fiol-mallorca.com/upload/files/2022/06/XCzXsO2X7H3UVooYPiqA\\_06\\_db3b357115c3a0711fdbec6e](https://www.fiol-mallorca.com/upload/files/2022/06/XCzXsO2X7H3UVooYPiqA_06_db3b357115c3a0711fdbec6e341634e3_file.pdf) [341634e3\\_file.pdf](https://www.fiol-mallorca.com/upload/files/2022/06/XCzXsO2X7H3UVooYPiqA_06_db3b357115c3a0711fdbec6e341634e3_file.pdf)